كارشناسى

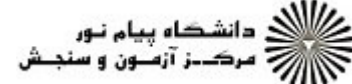

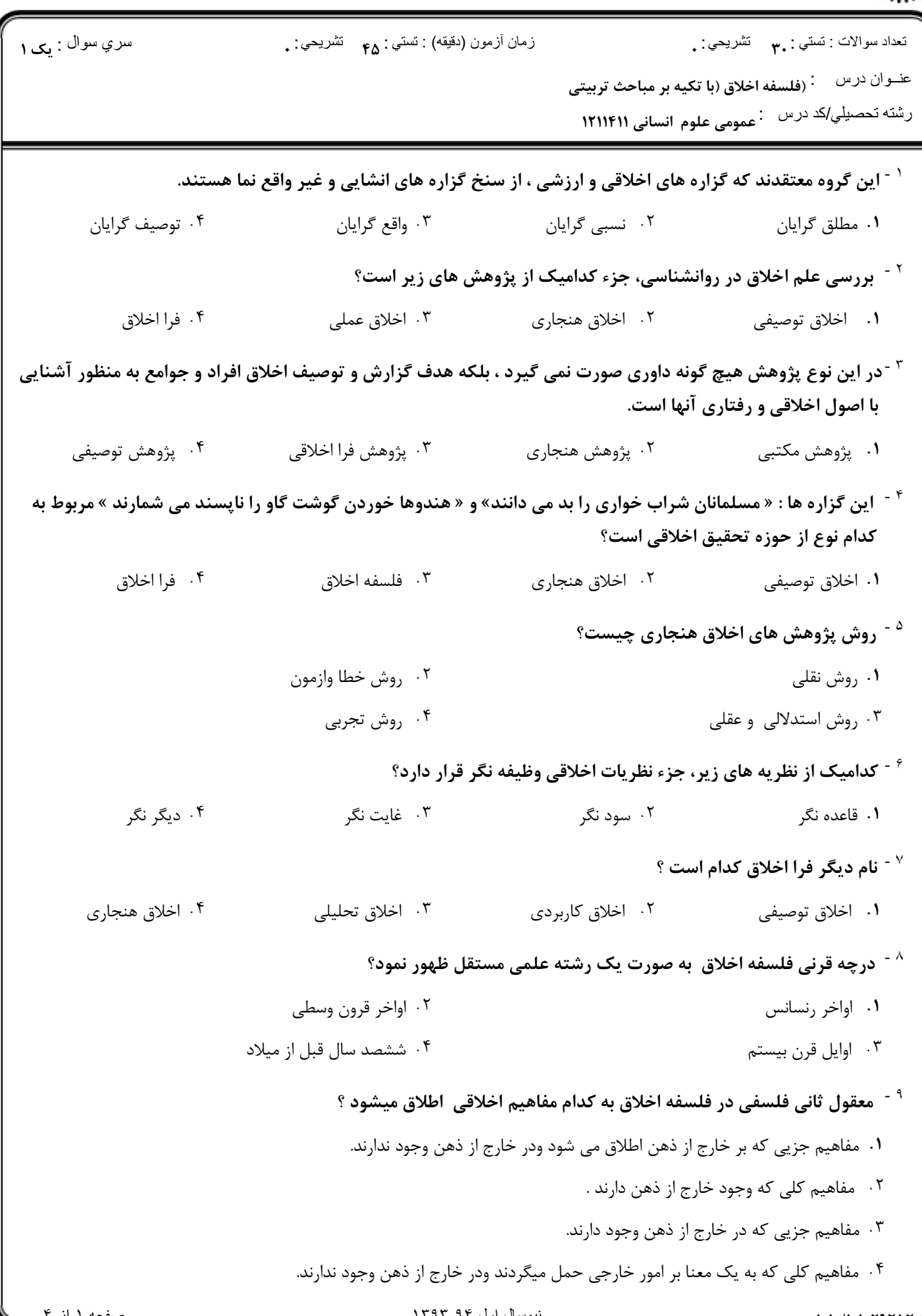

كارشناسى

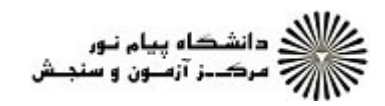

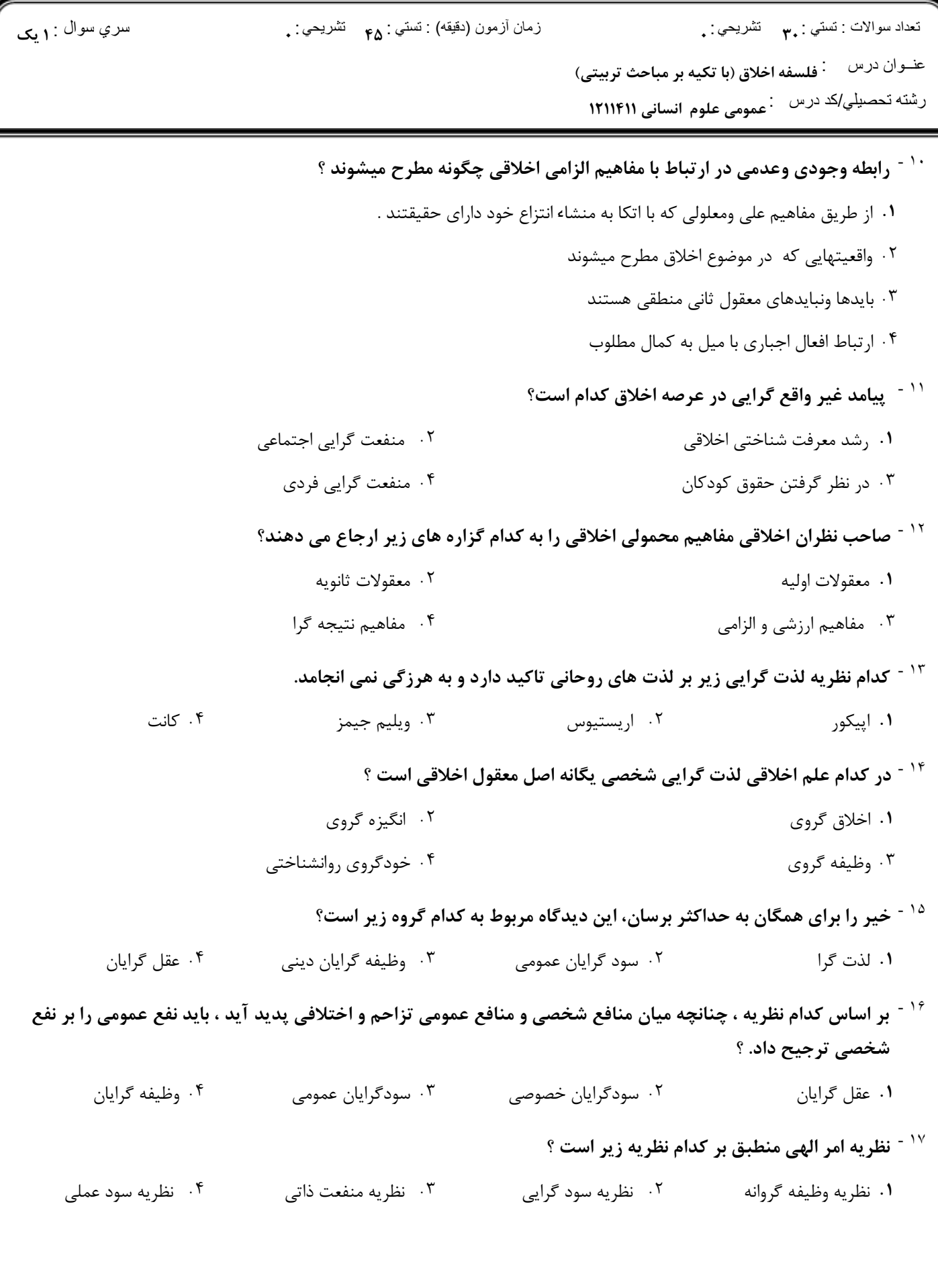

ر .<br>۱۳۸۷ - دانشگاه پیام نور<br>۱۳۸۸ - مکـن آزمـون و سنجـش سري سوال : **۱ بک** نعداد سوالات : تستبي : ٣<sub>٣</sub> نشريحي : . زمان أزمون (دقيقه) : تستي : <sub>۴۵</sub> تشريحي : . <sup>۱۸ -</sup> کانت انسان اخلاقی را چه کسی می داند ؟ ۰۲ فرد محور ۰۱ دین دار ۰۴ علاقمند به عدالت و انصاف ۰۳ جامعه گرا <sup>۱۹ -</sup> با توجه به امر مطلق کانت کدامیک فعل اخلاقی است ؟ ۰۲ قوانین ورزشی ۰۱ قوانین راهنمایی ورانندگی ۰۳ نیکی واحترام به پدر ومادر ۰۴ بی توجهی به تمایلات فرهنگی هنگام <sup>۲۰ -</sup> بر اساس کدام نظریه افعال دارای ویژگی خوبی و بدی واقعی هستند؟ ٢.۔ حسن وقبح شرعي ۰۱ حسن و قبح ديني ۰۴ حسن وقبح عقلي وذاتي ۰۳ حسن و قبح اجتماعی <sup>۲۱ -</sup> اینکه همه احکام و ارزش های اخلاقی اموری ثابت ، همیشگی و همگانی اند و در هیچ شرایطی استثنا نمی پذیرند، به کدام دیدگاه زیر اشاره دارد؟ ۰۲ مطلق گرایی نسبی ۰۱ نسبی گرایی حدودی ۰۴ نسبی گرایی حداقلی ۰۳ مطلق گرایی حداکثری <sup>۲۲ -</sup> بهترین استدلال برای دفاع از مطلق گرایی چیست ؟ ۰۴ جمع گرایی اخلاقی ۰۳ فردگرایی اخلاقی ۰۲ نسبی گرایی اخلاقی ۰۱ واقع گرایی اخلاقی <sup>۲۳ -</sup> در رد نظریه مطلق گرایی کانت در شناخت احکام اخلاقی اعتباری به چه امری توجه میشود ؟ ۰۲ مصالح ومفاسد واقعی و حقیقی ٠١. مصالح ومفاسد نسبي ۰۴ مصالح اجتماعی ۰۳ مصالح فردی <sup>۲۴ -</sup> این سخن پروتوگراس *ٌبد*لیل تنوع اخلاقی ملل مختلف انسان مقیاس همه چیز است ٌدلالت بر چه امری دارد ؟ ۰۲ نسبي بودن امور زند*گي* ۰۱ مطلق بودن ارزش های اجنماعی ۰۴ نسبي بودن احکام اخلاقي ۰۳ مطلق بودن امور زندگی

كارشناسى

<sup>۲۵ -</sup> فراگیر نبودن اختلاف اخلاقی، ناظر به رد کدام مطلب زیر می باشد؟

۰۲ مطلق گرایی ۰۱ نسبی گرایی ۰۳ هنجا<sub>د</sub> گرایی ۴. فرا اخلاقی در امر اختلافات اخلاقی

كارشناسى

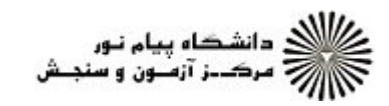

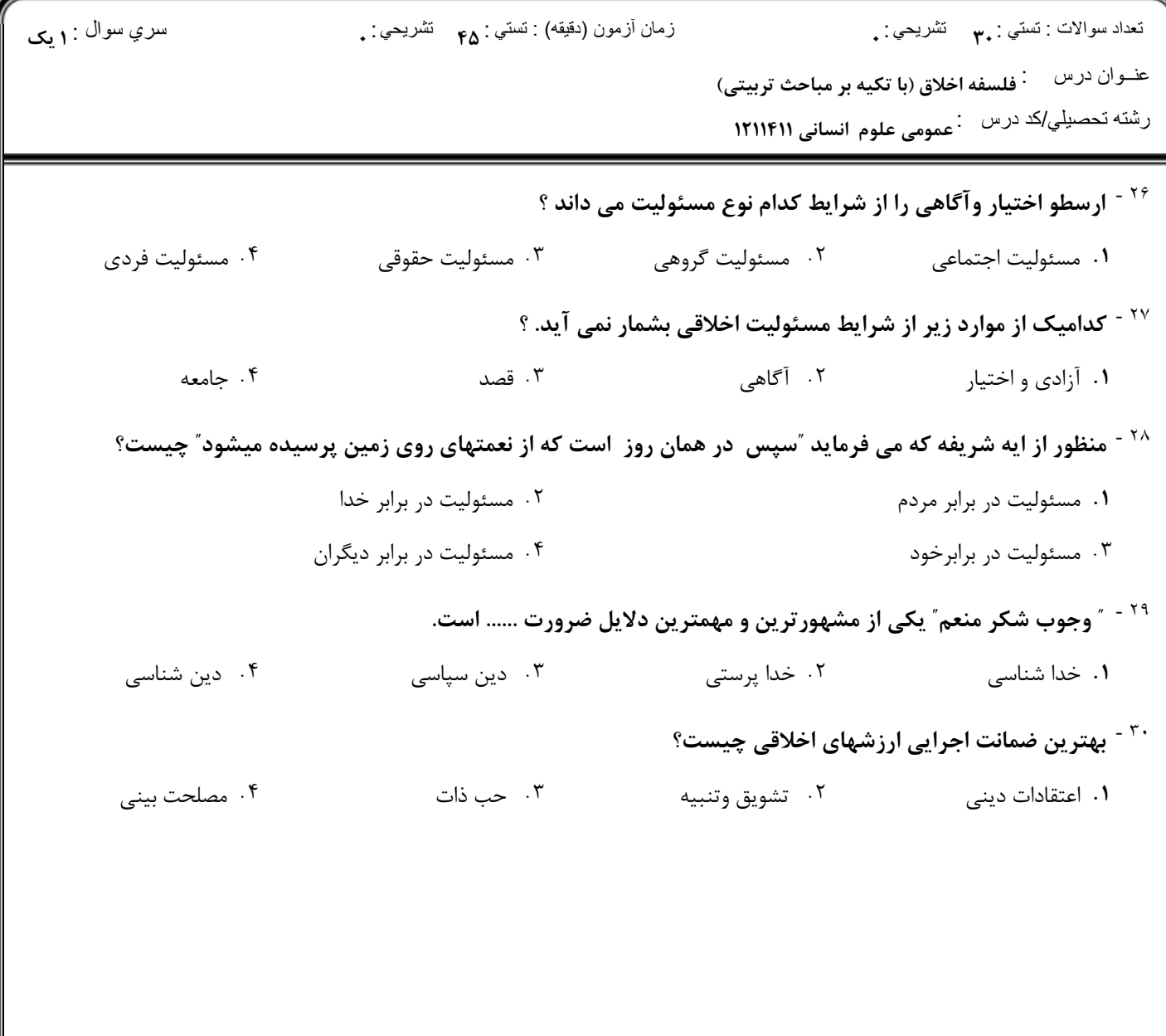